# **Standard Application Process (SAP) Reviewer Checklist**

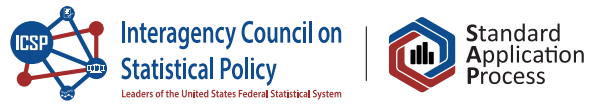

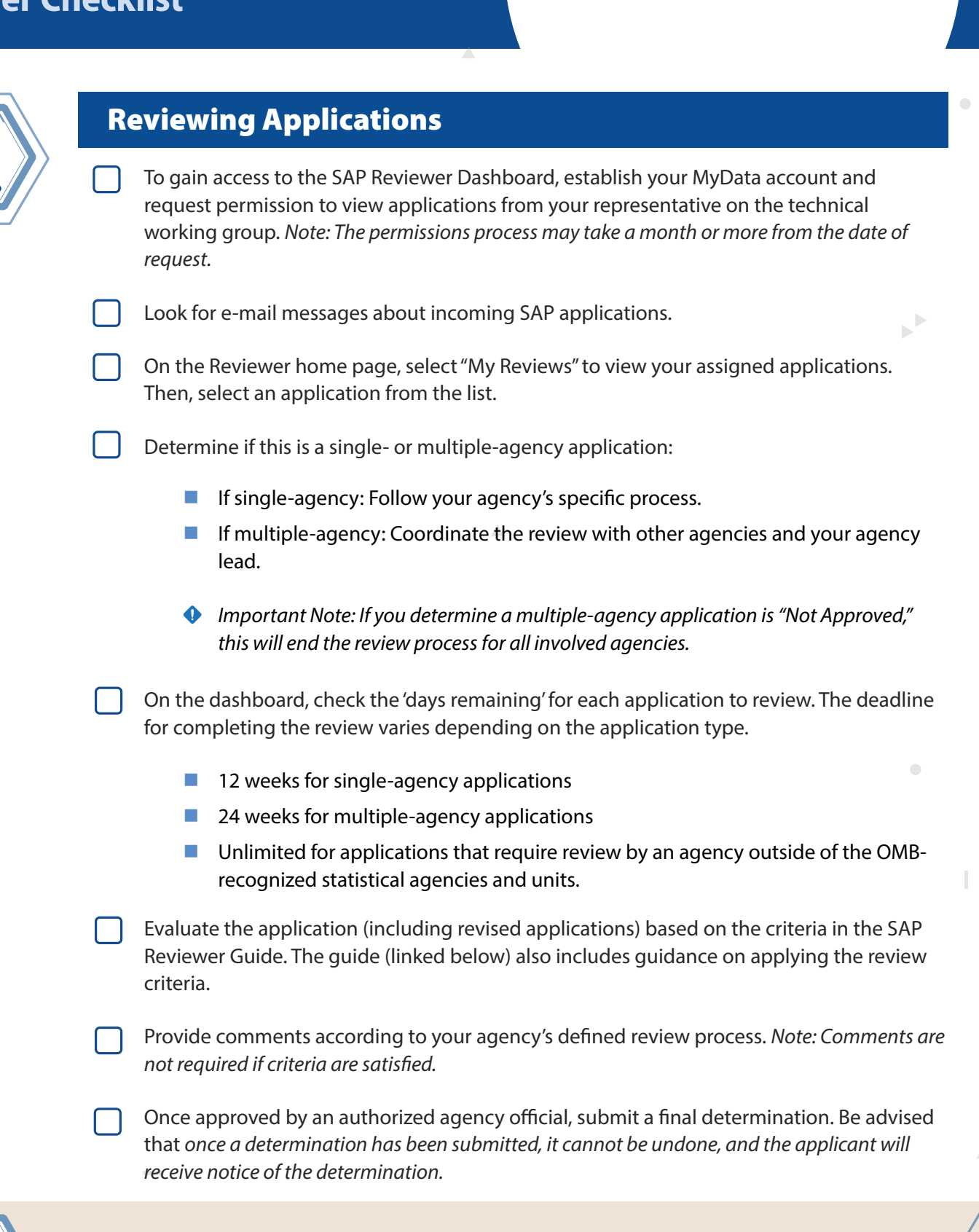

To report a bug or issue you are experiencing with this site, please e-mail [help@researchdatagov.org.](mailto:help%40researchdatagov.org?subject=Report%20A%20Bug%20or%20Issue%20about%20SAP%20Review) To provide general feedback or suggest improvements to this site, please complete a [Feedback form](https://docs.google.com/forms/d/e/1FAIpQLSeIe-w90hFt_vObp9yGnF57VSnYjArGN2RJuMKbxDSBFCHIQg/viewform), found on the [FAQs page.](https://www.researchdatagov.org/faq)

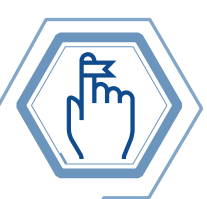

## Reminders

- While applications requiring review by non-SAP agencies may not have a specific deadline displayed, reviewers should strive to complete all reviews in a timely manner whenever possible.
- ▶ When an application is in a 'Changes Needed' state, the 'days remaining' counter pauses. The counter resumes and the review deadline adjusts once the applicant resubmits the application.
- $\blacktriangleright$  Inform applicants as early in the process as possible if changes are needed to allow adequate time for review of the revised application and the final determination decision.
- ▶ Once a final determination of "Approved" or "Not Approved" is made, your role as a reviewer is complete.

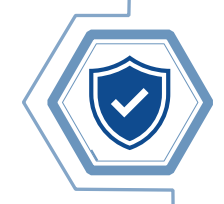

## The Three Options for Application Determination

Application does not satisfy criteria. Minor revisions could result in the Application meets all review crite-

When rejecting an application, you **Consider and actionable** Consider adding additional feedmust select the criteria the **back in the suggestions to guide the appli-** back in the "Optional Feedback" application does not meet and section. Section and section cant in addressing each unmet enter comments. Note that unmet criteria are reported to the public, per SAP policy requirements.

### *Not Approved Approved Changes Needed*

Minor revisions could result in the application meeting all criteria.

criterion (required).

Consider adding additional comments in the "Summary Comments" section.

ria.

### **Additional Reviewer Resources**

• [SAP Reviewer Guide](https://rdg-ingest-ui-rdg-uat.apps.cluster0.ocp.icpsr.umich.edu/RDG_Reviewer_Guide.pdf) (Available on the Reviewer Portal home page)

• [SAP Reviewer Video](https://ncses.nsf.gov/about/standard-application-process/learning-resources)

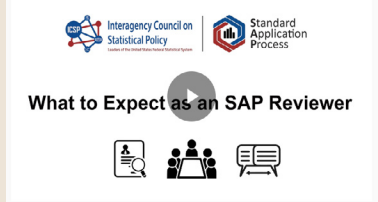

Visit<https://ncses.nsf.gov/about/standard-application-process>to learn more about the SAP and support our efforts for the future of evidence building.